## **PROTOCOL SUBMISSION PROCESS**

Before practicing in Mississippi, a Physician Assistant (PA) must have their practice protocol approved by the Board. An example family practice protocol may be found on the Board's website under "Registration" – "APRN Collaboration" for brainstorming purposes. Additionally, any PA whose protocol requires modification or a change in primary supervisor must also have their protocol approved/re-approved by the Board.

All protocol submissions are accomplished via the Medical Enforcement and Licensure [System \(MELS\) Online Gateway.](https://gateway.msbml.ms.gov/) To add, remove, or update supervision information:

Step 1.

Log-in to the MELS system and click the green box.

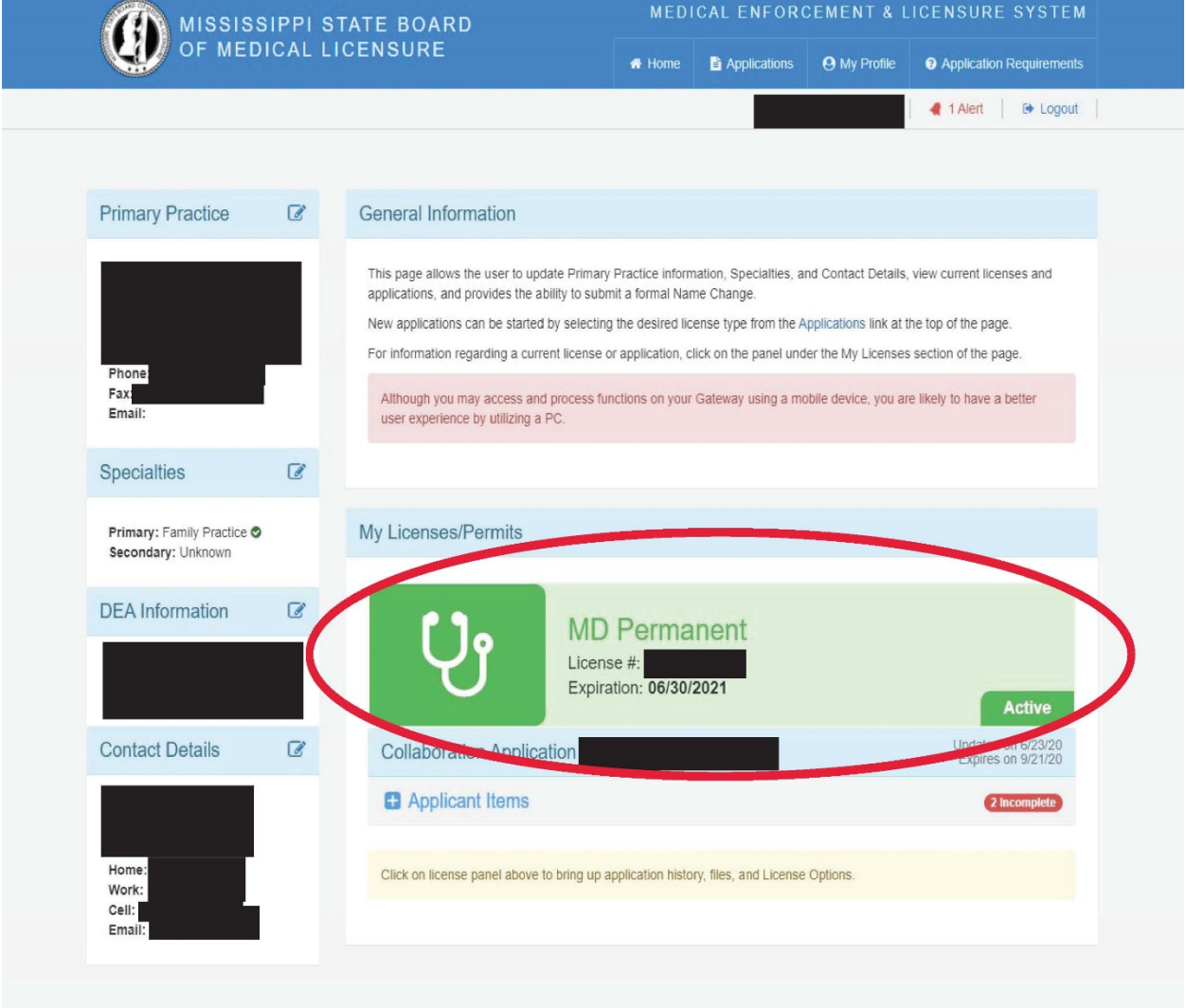

# <u>Step 2.</u> Click the link on the left side which reads "Add/Modify Practices & Collaboration."

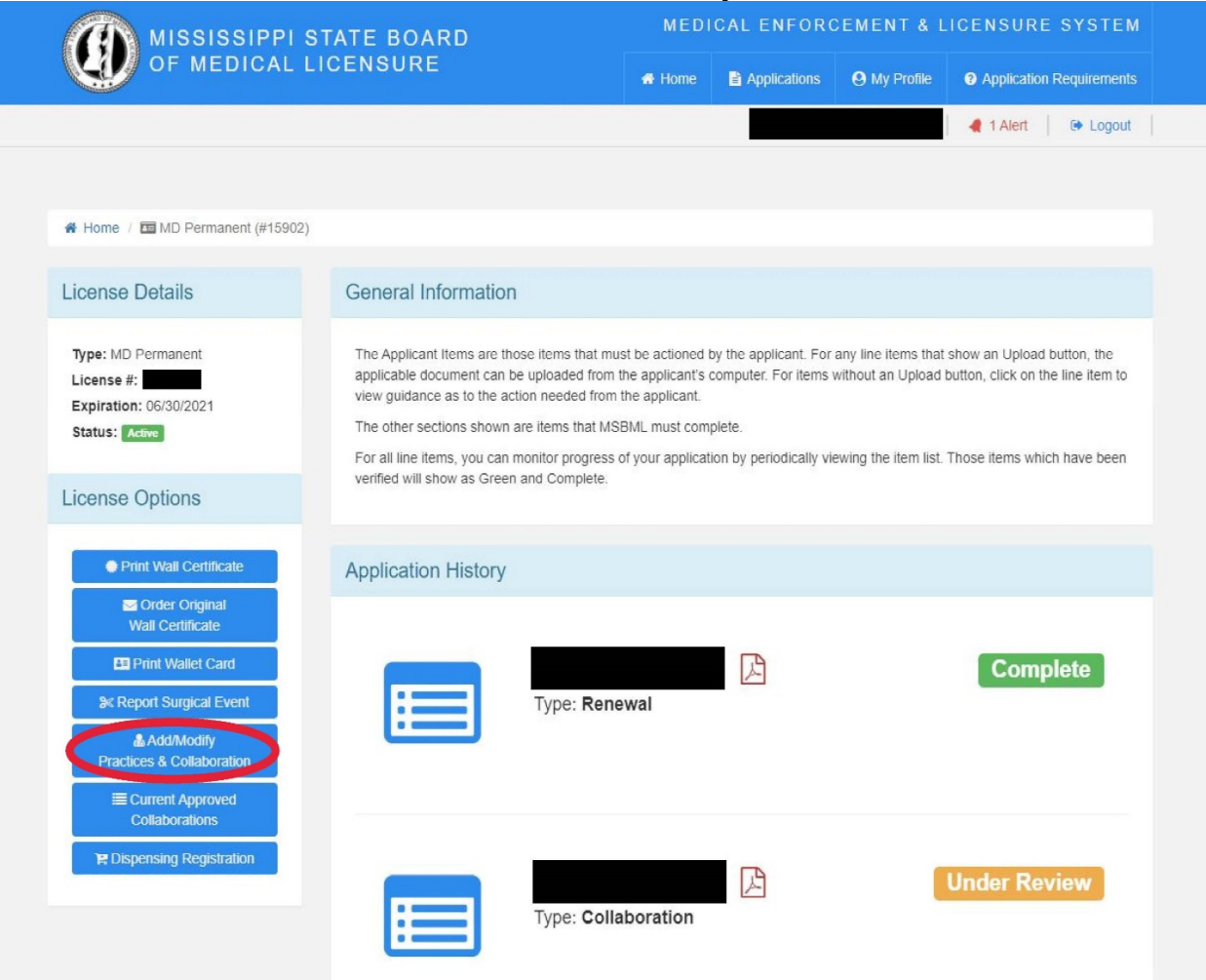

# Step 3.

Add any practice sites necessary and add the physicians affiliated with that practice site. Make sure to list the proper addresses of the physicians such that your file reflects where that physician is while you are practicing at the site you are attaching them to. The "miles" should be the distance the physician's address you provide is from the location you are attaching them to.

The system does not allow for the editing of supervisor information. You will need to delete the supervisor to change the relationship type or other information. You can edit your practice information which the supervisor is attached to.

Clicking the "Next" button advances the screen to the next part. Clicking the "Save/Exit" button saves your progress to complete later. To avoid possible data loss, as the save feature does not save the information for the current screen you are on – only those screens already completed with a checkmark in the left corner, it is best to complete the submission in one sitting without saving your progress and returning later.

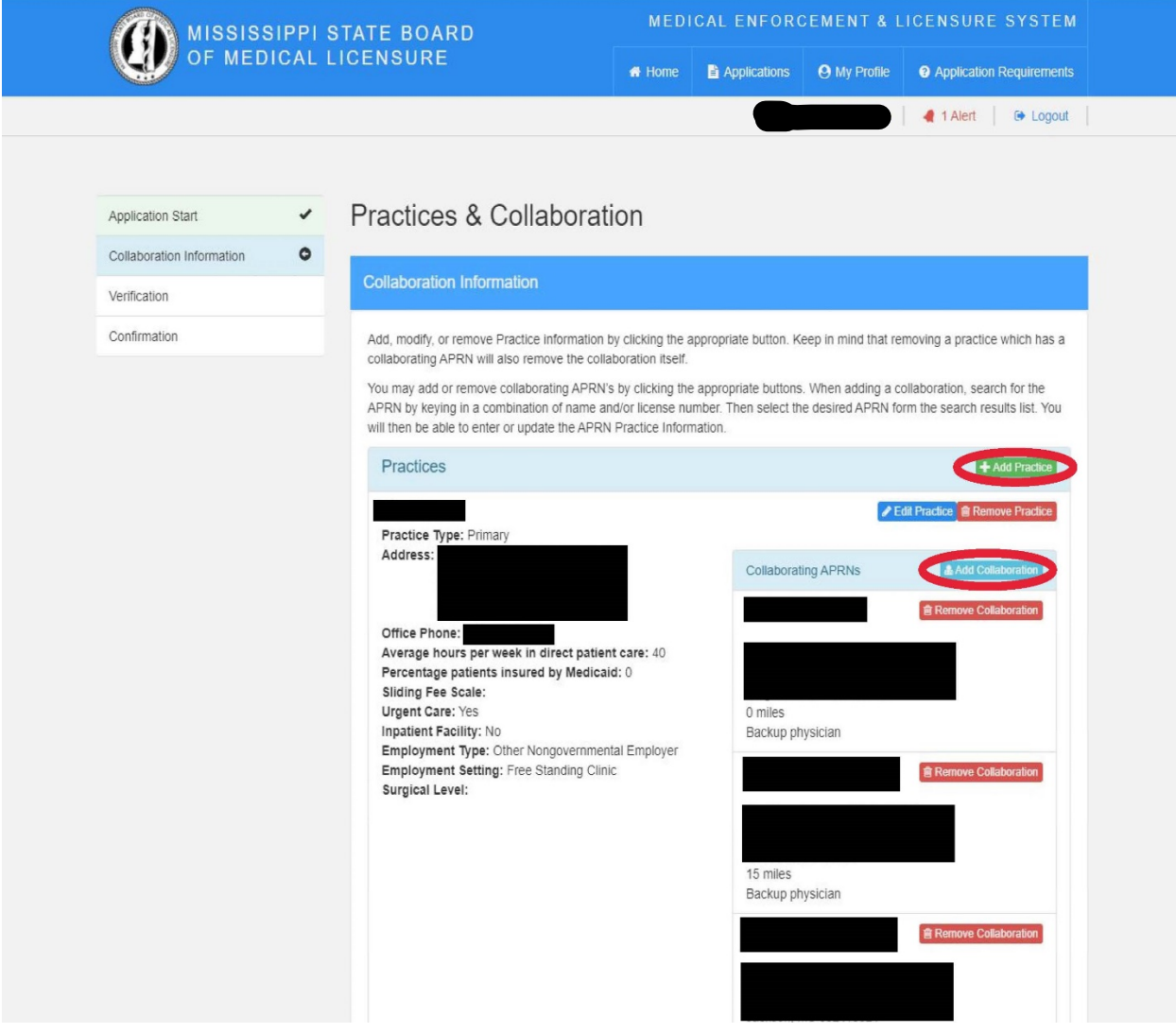

# Step 4.

Once the application is submitted, you will return to the main page to find certain requirements listed under the green box. If the change involves anything more than adding additional backups, you should submit all documentation required under the primary physician's name only. Additional links to submit documentation will be turned off accordingly at the Board level. If, alternatively, you are adding backup coverage to an already approved practice, you should submit the completed Statement of Responsibility of Backup Physician Form (placed in this guide for convenience) for each physician added by using the "Protocol" upload link. Additional information regarding the requirements may be found by clicking the "+" icon next to the specific requirement, including the controlled substance authority form (also placed in this guide, at the end, for convenience).

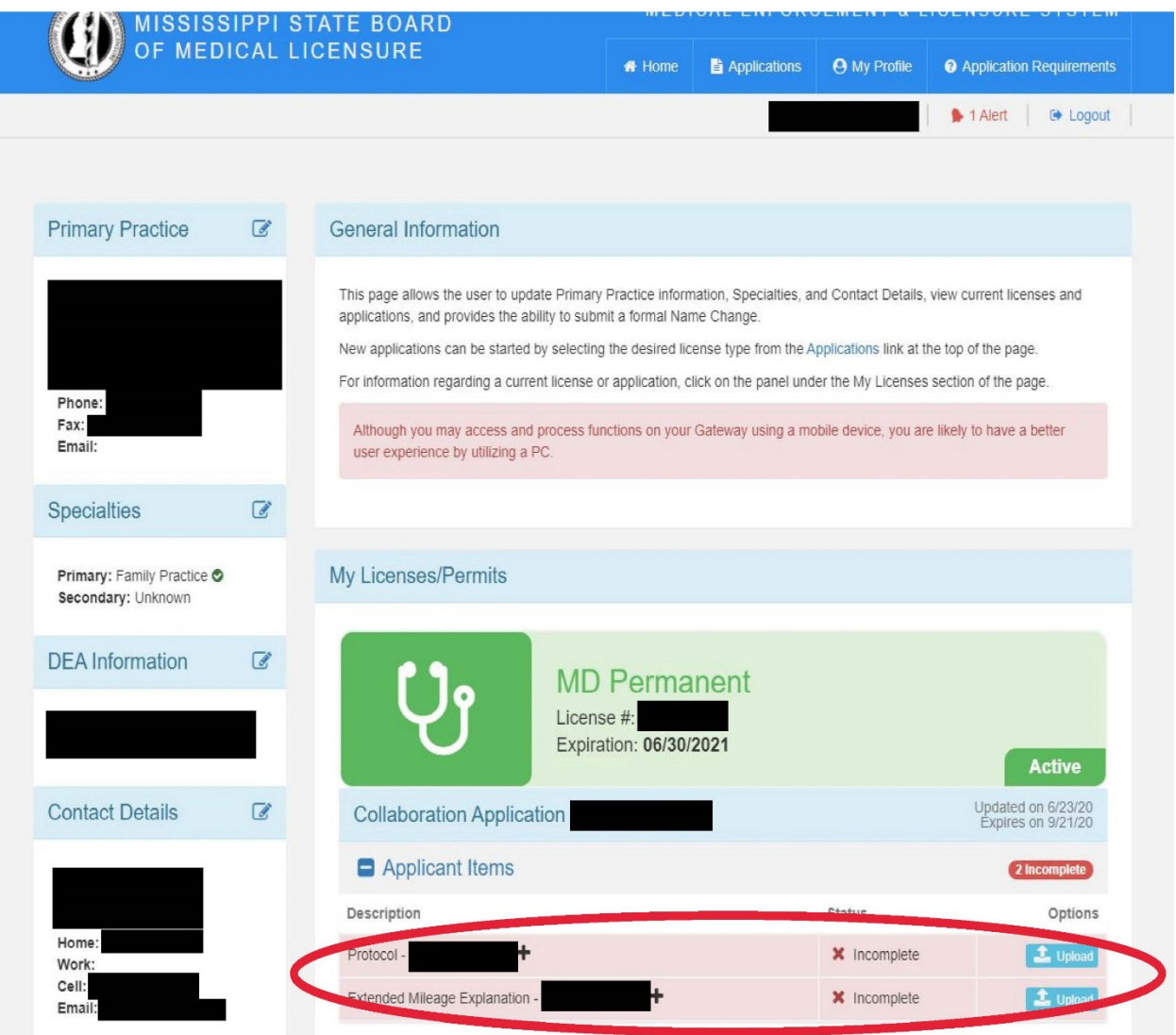

Once all documentation has been uploaded, and Board staff has reviewed the submissions, the file status will change to "Final Approval." Once approved, you will receive an automated email stating as such.

If you wish to obtain proof of your currently approved relationships, you will find this option after clicking the green box and selecting the option labeled "Current Approved Supervisors." This can be used however it is needed, such as proof of protocol approval.

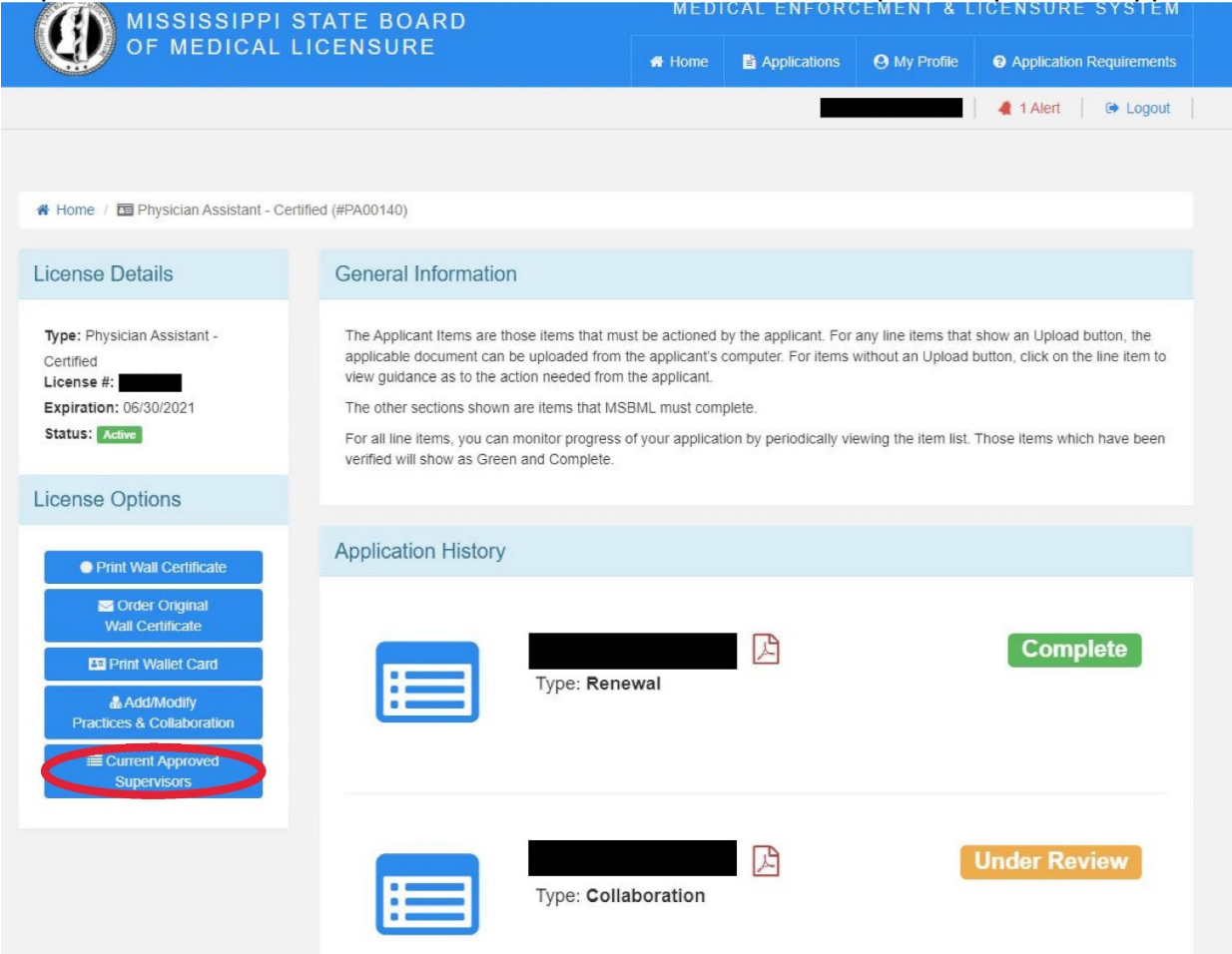

The documentation will be submitted to the Board's review panel, which consists of the Executive Director and a couple of Board members, who will review the documentation and then decide to approve or deny the requested relationship(s). If denied, the PA may appeal the decision via the indicated appeal process.

Once all documentation is submitted, the process usually takes less than a week, but can take longer depending on outside factors (e.g., holidays, staff absences, etc.).

To avoid staffing and patient care problems, please do not schedule patients until your protocol has been approved. The Board will not alter the approval process to accommodate work schedules.

#### STATEMENT OF RESPONSIBILITY OF BACKUP PHYSICIAN

I hereby certify that I have reviewed the current rules and regulations of the Mississippi State Board of Medical Licensure (the "Board") pertaining to physician assistants and understand my responsibilities as a backup physician. I understand that, in the event the supervising physician is absent or otherwise unavailable, I am responsible for the medical services rendered by the physician assistant, as outlined in the approved protocol (the "protocol") on file with the Board. By my signature on this statement, I also certify that I have reviewed and agree to all terms within said protocol.

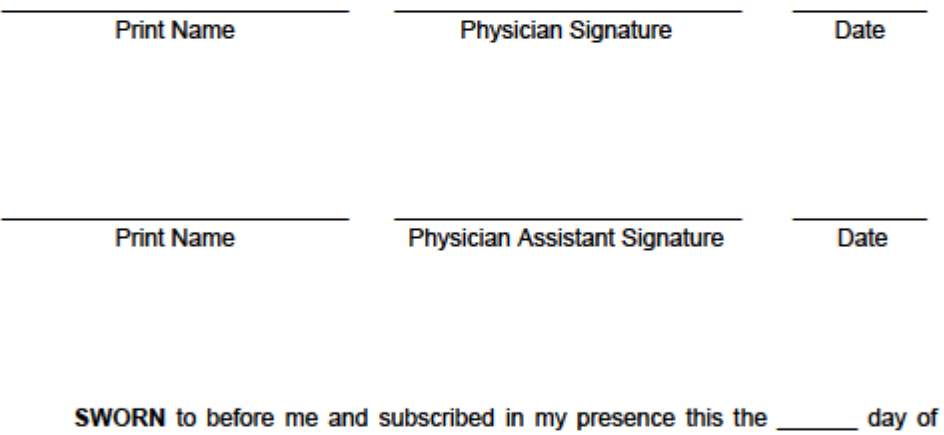

L.

- -

**Notary Public** 

FAX: (601) 987-4159

TELEPHONE: (601) 987-3079

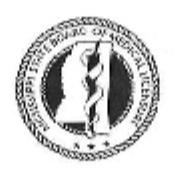

#### MISSISSIPPI STATE BOARD OF MEDICAL LICENSURE **CONTROLLED SUBSTANCE PRESCRIPTIVE AUTHORITYAPPLICATION** FOR SCHEDULES II THROUGH V

## **PHYSICIAN ASSISTANT INFORMATION:**

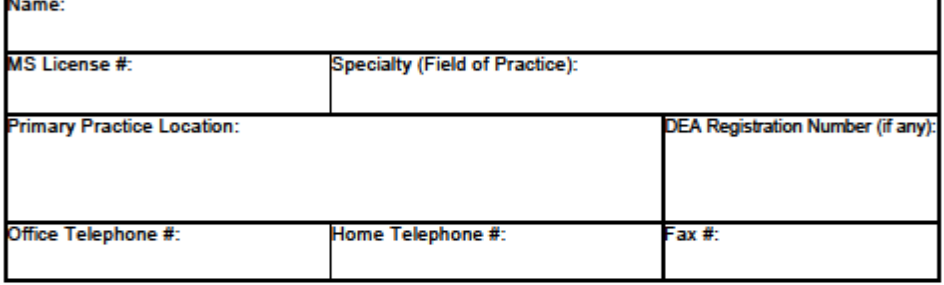

### **SUPERVISING PHYSICIAN INFORMATION:**

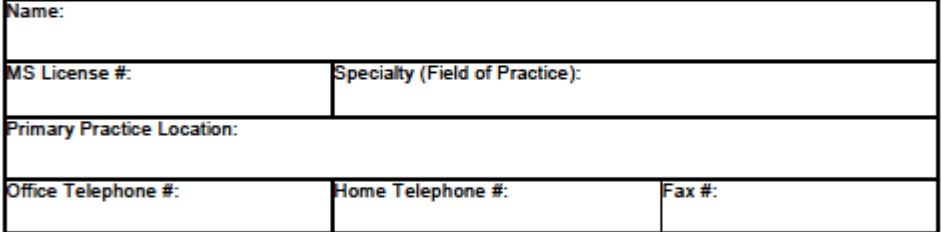

## **CHECK SCHEDULE(S) APPLYING FOR:**

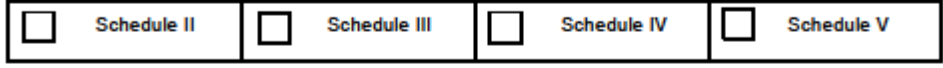

Cypress Ridge Building - 1867 Crane Ridge Drive, Suite 200-B - Jackson, MS 39216 www.msbml.state.ms.us

### **ATTESTATIONS FOR PRESCRIPTIVE AUTHORITY**

(Must be signed by the Supervising Physician and Physician Assistant.)

#### **I Attest That:**

- (a) all prescribing activities of the Physician Assistant will comply with all federal and state laws and regulations governing the prescribing of medications, including controlled dangerous substances;
- (b) the Physician Assistant is or will be registered with the U.S. Drug Enforcement Administration (DEA), in compliance with title 21 CFR Part 1301 Food and Drugs;
- (c) the Physician Assistant will, upon receipt of their DEA Controlled Substance Registration, provide the registration number to the Board via the Board's online gateway; and
- (d) the Physician Assistant has completed a Board approved educational program and has attached a copy of the completion certificate hereto.

**Physician Assistant (Print)** 

Physician Assistant(Signature) Date

**Supervising Physician (Print)** 

**Physician (Signature)** 

**Date**